## **New Functionality**

Occupy Point function will now force a note to be written to the raw file stating if the user used the bearing or point options. The user will now see Observed Reference = Point or Bearing. It will also always show the observed values.

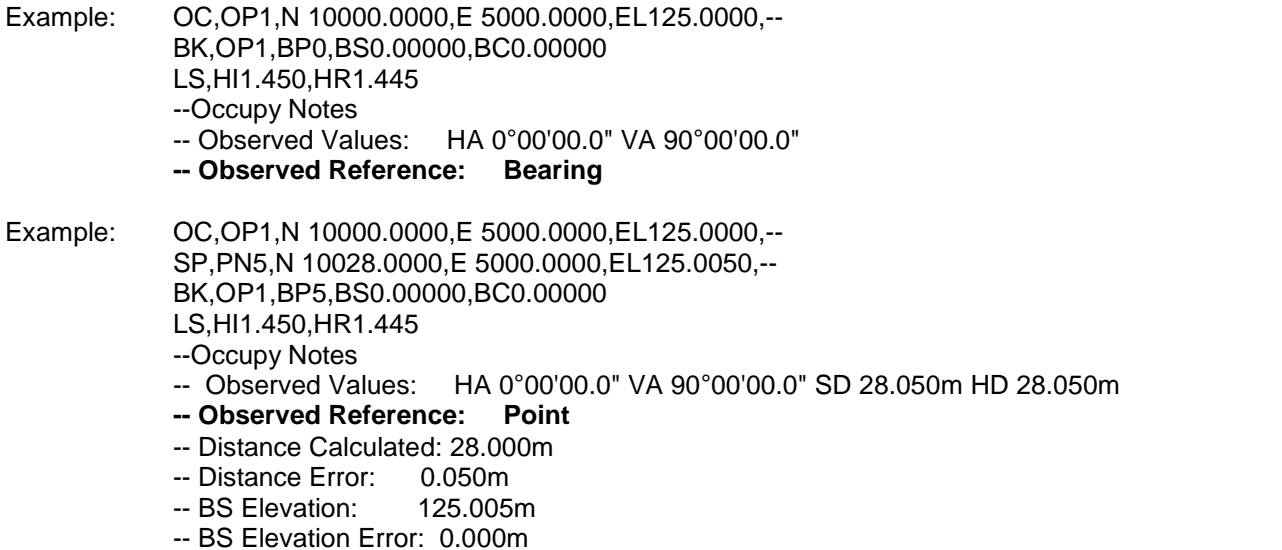

Check Backsight – This function will now force a note to be written to the raw file indicating if the user pressed the update backsight button. The user will see Backsight State = Not Updated or Updated. It will also always show the observed values.

--Backsight Check

- -- Observed Values: HA 0°00'03.0" VA 90°00'03.0"
- **-- Backsight State: Not Updated**
- -- Backsight Setup: 0°00'06"
- -- Backsight Measured: 0°00'03"
- -- Backsight Error: -0°00'03"
- -- Distance Calculated: 28.00
- -- Distance Measured: N/A
- -- Distance Error: N/A

## **Program Fixes or Updates**

AutoMap Library will now save the button state for the "Entire AutoMap", "In Use" and "User defined" buttons.

When storing a stake point, if the user changed the description, the AutoMap screen would display some odd behavior. This has been corrected.

Several other minor fixes to the AutoMap screen to improve workflow. Now supports double clicking a description, and use of up/down arrows.

Toughbook / Recon.Net / Ranger.Net / Ranger - Changed this version to work the same as FieldGenius 2004 did where the program maximized to full screen. This requires the user to set the taskbar to "autohide".

Traverse Toolbar - Cancel button would not work once a distance or bearing was entered. This has been fixed.

Traverse Toolbar – Minor adjustments to improve workflow.

Traverse Toolbar – If you enter a direction and distance and press enter, it will take you directly to the store and edit dialog. You used to have to press the green checkmark button before storing the point.

Point Stake - when the command was started from the staking menu, it wasn't initialize a previously staked point properly, this has been fixed.

Topcon Hiper - Occasionally Topcon Hipers are unable to be configured properly for rover operation. Problem is more apparent with 400MHz Jetts compared to 200MHz Jetts. The driver has been updated to handle the faster processor speed.

HUD Text - Updated the way HUD text is handled to make sure it always appears or disappears when needed.

European Datums - Ordnace Survey datum grid files were not including the western extents. This is now corrected.

New Allegro CX build for the Monochrome and Color devices.

Allegro CX Color device - Temporary fix made to reduce impact of problem with the Windows GDI driver. This needs to be resolved by Juniper so for the time being the user will see a black bar along the left side of the screen.